# **«БЕЛГОРОДСКИЙ УНИВЕРСИТЕТ КООПЕРАЦИИ, ЭКОНОМИКИ И ПРАВА» АВТОНОМНАЯ НЕКОММЕРЧЕСКАЯ ОРГАНИЗАЦИЯ ВЫСШЕГО ОБРАЗОВАНИЯ**

**СТАВРОПОЛЬСКИЙ ИНСТИТУТ КООПЕРАЦИИ (ФИЛИАЛ) Кафедра экономики и управления**

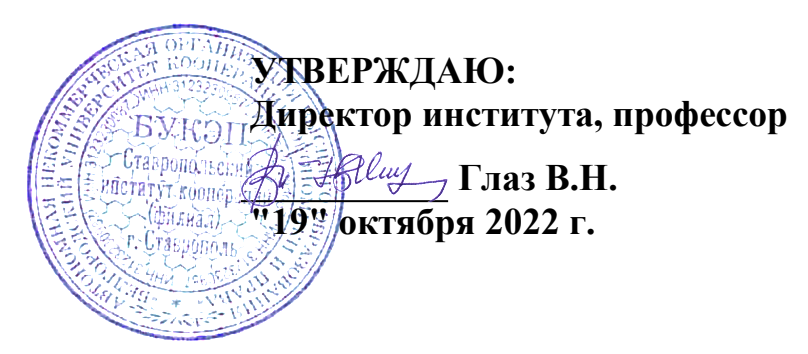

# **РАБОЧАЯ ПРОГРАММА ПРАКТИКИ**

Производственная практика Технологическая (проектно-технологическая) практика

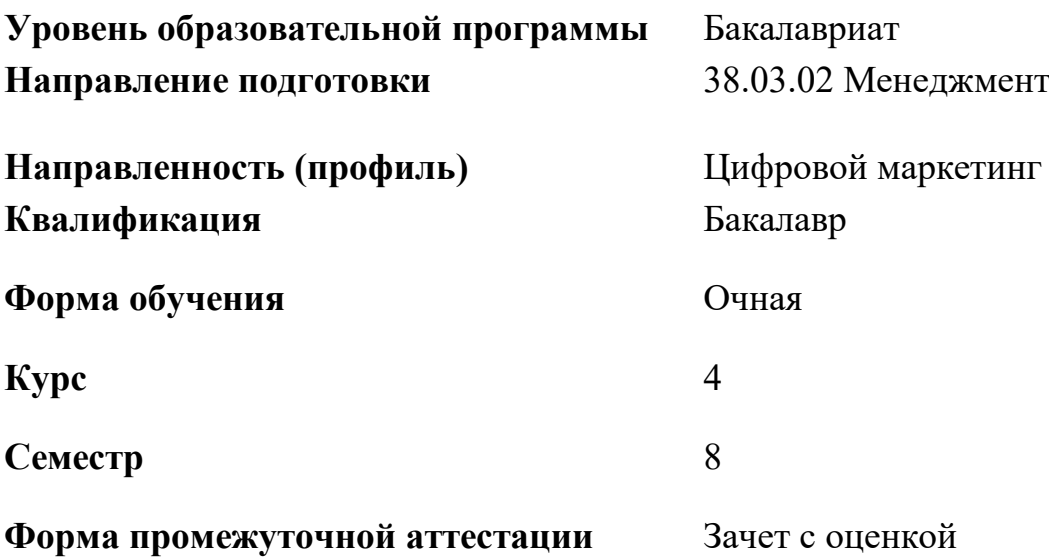

**Вид практики** Производственная практика

**Тип практики**Технологическая (проектно-технологическая) практика

# **Способ проведения практики** Стационарная, выездная

**Форма проведения практики** Дискретно (по видам практик – путем выделения в календарном учебном графике непрерывного периода учебного времени для проведения каждого вида (совокупности видов) практики)

# **1. ЦЕЛИ ПРАКТИКИ**

Целями практики Технологическая (проектно-технологическая) практика являются формирование профессиональных компетенций путем обобщения и систематизации знаний, полученных ранее при теоретическом обучении, приобретения практических профессионально необходимых умений и навыков работы по видам деятельности, предусмотренным образовательной программой Цифровой маркетинг по направлению подготовки 38.03.02 Менеджмент

# **2. МЕСТО ПРАКТИКИ В СТРУКТУРЕ ОБРАЗОВАТЕЛЬНОЙ ПРОГРАММЫ**

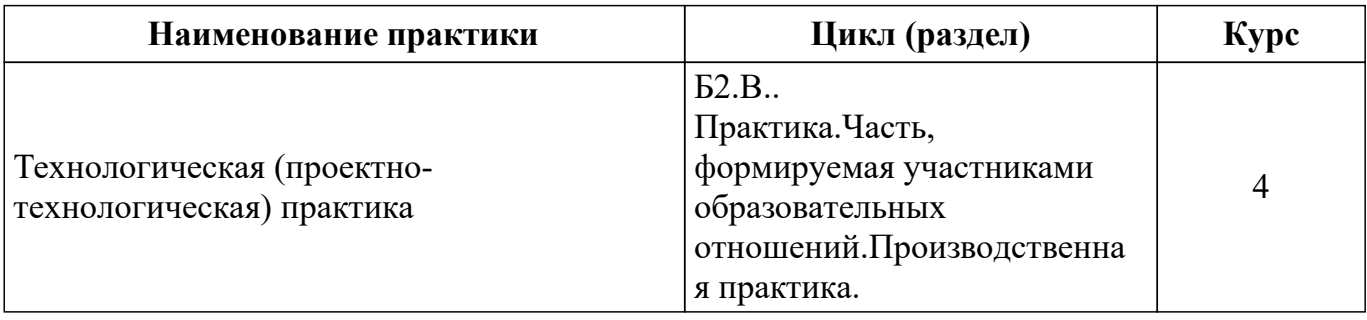

### **2.1. Цикл (раздел) образовательной программы, к которому относится практика**

### **2.2. Логическая взаимосвязь с другими частями образовательной программы**

Технологическая (проектно-технологическая) практика основывается на ранее полученных знаниях, умениях и навыках, сформированных при изучении дисциплин (модулей), и ранее пройденных видав практики согласно учебному плану.

# **3. ТРЕБОВАНИЯ К РЕЗУЛЬТАТАМ ПРОХОЖДЕНИЯ ПРАКТИКИ**

Результаты обучения по практике, соотнесены с установленными в образовательной программе индикаторами достижения компетенций и отражены в описании основной профессиональной образовательной программы

ПК-1 Способен осуществлять подготовку и проводить маркетинговые исследования и маркетинговый анализ на основе собранной маркетинговой информации, в том числе в сети Интернет

ИПК-1.1 Проводит подготовку маркетингового исследования на основе сбора, обработки и анализа маркетинговой информации и прогнозирования данных

Владеть:

ИПК-1.1 РО-3.1 Навыками проведения маркетингового исследования на основе сбора, обработки и анализа маркетинговой информации

ПК-2 Способен участвовать в управлении товарной, ценовой, сбытовой, коммуникационной политикой организации с учетом цифровизации экономики

ИПК-2.1 Принимает участие в управлении комплексом маркетинга (товарной, ценовой, сбытовой, коммуникационной политикой) организации с учетом цифровизации экономики

Владеть:

ИПК-2.1 РО-3.1 Навыками исследования комплекса маркетинга (товарной, ценовой, сбытовой, коммуникационной политикой) организации

ПК-3 Способен осуществлять маркетинговую деятельность в различных отраслях и сферах с использованием элементов комплекса маркетинга

ИПК-3.3 Осуществляет маркетинговую деятельность в сфере услуг с учетом специфики маркетинга коммерческого посредничества, сервисного, некоммерческого, банковского, финансового, информационного, туристического, транспортного маркетинга, маркетинга в потребительской кооперации, в страховом бизнесе, маркетинга образовательных и консультационных услуг

Владеть:

ИПК-3.3 РО-3.1 Навыками выявления особенностей маркетинговой деятельности в определенных отраслях и сферах с использованием отдельных элементов комплекса маркетинга

ПК-4 Способен проводить исследование поведения потребителей в цифровой экономике и осуществлять маркетинговое консультирование

ИПК-4.1 Выявляет факторы, влияющие на поведение потребителей в условиях цифровой экономики

Владеть:

ИПК-4.1 РО-3.1 Навыками выявления факторов, влияющих на поведение потребителей организации в условиях цифровой экономики

ПК-5 Способен применять знания основ теории организации при участии в формировании организационных структур управления маркетингом

ИПК-5.2 Проектирует организационно-управленческую структуру с учетом современных концепций управления

Владеть:

ИПК-5.2 РО-3.1 Навыками исследования организационно-экономической характеристики организации с учетом современных концепций управления

# **4. ОБЪЕМ ПРАКТИКИ**

Общая трудоемкость практики составляет 12 зачетных единиц, 432 часов, 8 недель

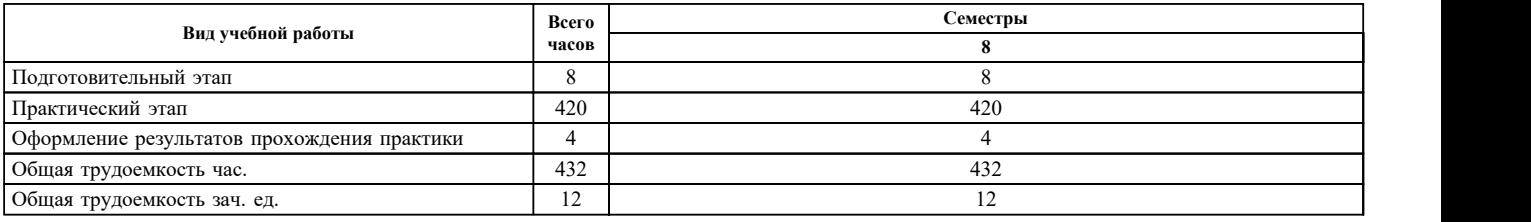

# **5. СОДЕРЖАНИЕ ПРАКТИКИ**

### **5.1. Содержание разделов, тем, этапов, видов работ**

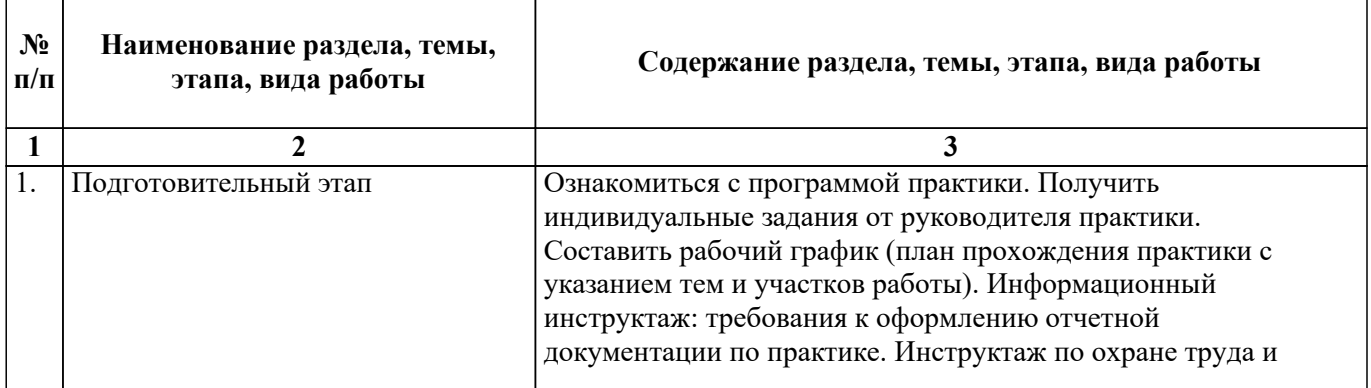

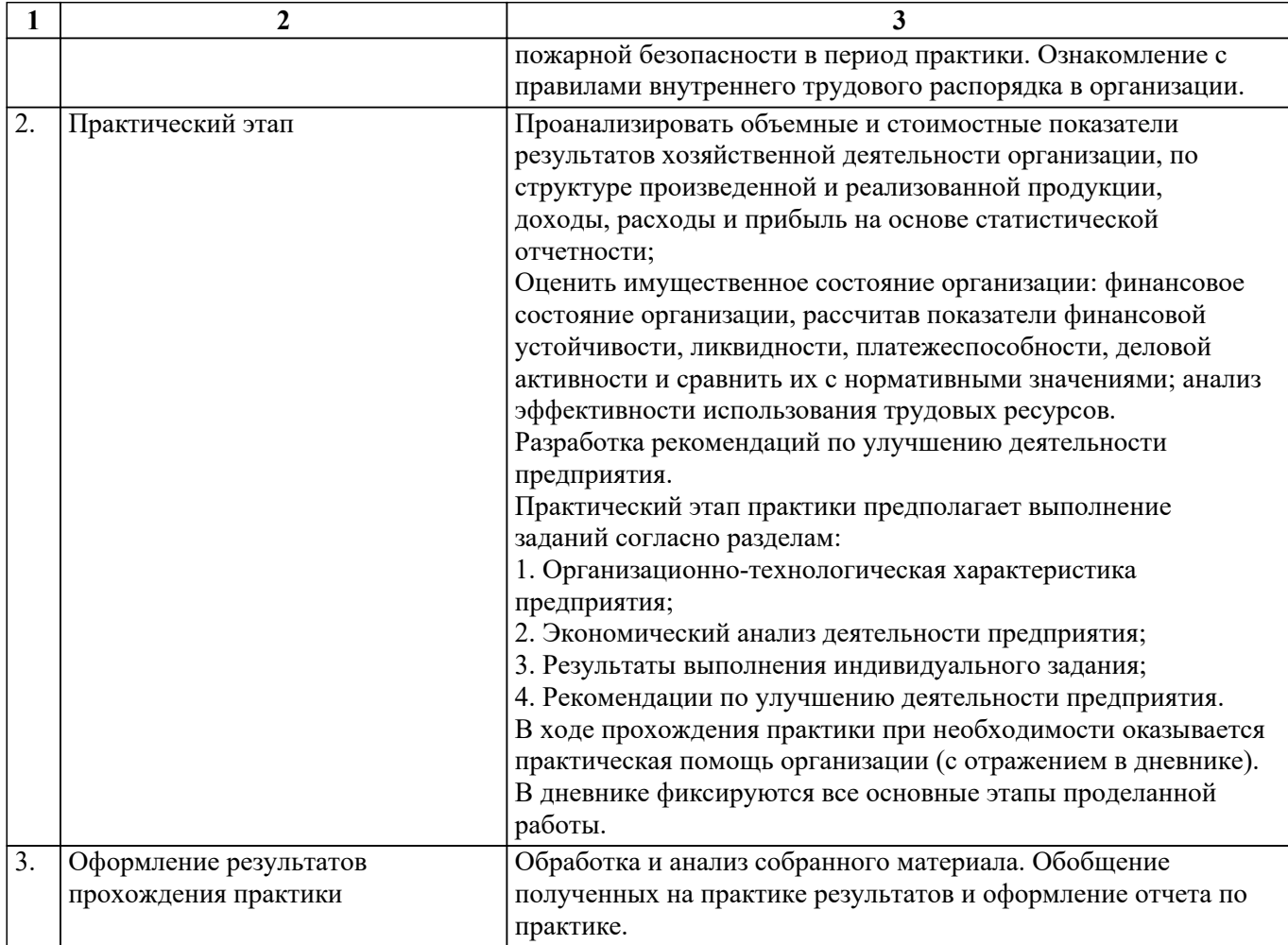

При прохождении студентами практики в университете текущий контроль успеваемости в период практики обеспечивает руководитель практики от университета, с фиксацией результатов в журнале преподавателя и (или) журнале успеваемости в личном кабинете преподавателя в АСУ «БУКЭП» по пятибалльной системе.

При прохождении студентами практики в профильной организации текущий контроль успеваемости в период практики обеспечивает руководитель практики от профильной организации, назначенный приказом ректора университета. В дневнике по практике в разделе 5 «Ежедневные записи» отметка о контроле выполнения заданий и видов проделанной работы студентами по темам практики проставляется путем подписи руководителя практики и записью «Выполнено(ы)».

Оценочные материалы (фонд оценочных средств) для текущего контроля успеваемости обучающихся представлены в приложении 1 к рабочей программе практики.

# **5.2. Перечень примерных индивидуальных заданий**

1. Проанализировать организационную структуру управления объекта производственной практики.

2. Оценить динамику основных экономических показателей хозяйственной деятельности объекта производственной практики.

3. Провести анализ состава и структуры ресурсного потенциала объекта производственной практики.

4. Дать оценку динамики и структуры основного капитала объекта производственной практики.

5. Проанализировать динамику и структуру оборотного капитала объекта производственной практики.

6. Исследовать динамику, состав и структуру трудовых ресурсов объекта производственной практики.

7. Оценить эффективность использования ресурсов объекта производственной

практики, в том числе основного капитала, оборотного капитала, трудовых ресурсов.

8. Провести факторный анализ результатов деятельности объекта производственной практики.

9. Охарактеризовать структуру затрат объекта производственной практики.

10. Дать оценку воздействия факторов на показатели экономической эффективности хозяйственной деятельности объекта производственной практики.

11. Разработать рекомендации по улучшению деятельности предприятия на основе количественной и качественной характеристики предмета исследования в рамках индивидуального задания .

# **6. ФОРМЫ ОТЧЕТНОСТИ ПО ПРАКТИКЕ**

**6.1. Отчет по практике** (структура, содержание и оформление отчета)

Бакалавры должны представить следующие материалы и документы:

1. Индивидуальный план практики и график проведения исследования;

2. Дневник практики (выдается руководителем практики, подшивается к отчету).

3. Отчет о проведенной работе, содержащий описание деятельности, выполнявшейся за время прохождения практики, полученных знаний и навыков, анализ трудностей в работе над собранными материалами, оценку своих творческих успехов и недостатков.

К отчету должны быть приложены материалы, собранные и проанализированные за время прохождения практики:

список литературы;

отзыв руководителя практики от кафедры о работе бакалавра в период практики с рекомендованной оценкой;

отзыв из организации, в которой проходила практика.

Бакалавр представляет отчет по практике не позднее 10 дней после окончания практики (включая выходные и праздничные дни) руководителю практики от кафедры.

Отчет о производственной практике должен иметь следующую структуру:

Титульный лист является первой страницей отчета о прохождении практики;

Основная часть должна содержать:

задачи, стоящие перед бакалавром, проходившем практику;

последовательность прохождения практики, характеристика подразделений организации, предоставившей базу практики;

краткое описание выполненных работ и сроки их осуществления;

описание проведенных работ, с указанием их направления, видов, методов и способов осуществления;

характеристику результатов работы, изложенную исходя из целесообразности в виде текста, таблиц, графиков, схем и др.;

затруднения, которые встретились при прохождении практики;

Заключение должно содержать:

оценку полноты поставленных задач;

оценку уровня проведенных исследований;

рекомендации по преодолению проблем, возникших в ходе прохождения практики и проведения исследований;

оценку возможности использования результатов исследований;

Список литературы.

Приложения к отчету могут содержать: образцы документов, которые бакалавр в ходе практики самостоятельно составлял или в оформлении которых принимал участие, а также документы, в которых содержатся сведения о результатах работы обучающегося в период прохождения практики.

Объем отчета о прохождении практики составляет 15-20 страниц машинописного текста.

К защите принимаются только сброшюрованный отчет.

Отчёт должен быть выполнена с использованием компьютера на одной стороне листа белой бумаги формата А4 через полтора интервала. Цвет шрифта должен быть черным, шрифт –Times New Roman, размер 14.

Текст работы следует печатать, соблюдая следующие размеры полей: правое- 15 мм, верхнее и нижнее - 20 мм, левое - 30 мм .

Нумерация страниц должна быть сквозной. Каждая страница нумеруется арабскими цифрами в правом верхнем углу без других дополнительных знаков. Нумерация проставляется на второй странице введения, т.е. она начинается с 5-й страницы работы. Если в работе содержатся рисунки и таблицы, которые располагаются на отдельных страницах, их необходимо включать в общую нумерацию. Если рисунок или таблица расположены на двух или более страницах, то каждая страница нумеруется отдельно.

Абзацный отступ должен быть везде одинаковым и равняться пяти знакам (12,5 мм.).

Текст работы должен быть изложен деловым грамотным языком, отличаться ясностью, простотой, четкостью и сжатостью изложения. Не следует допускать общих рассуждений, изложения общеизвестных истин, частого повторения одних и тех же слов и оборотов речи.

Текст должен быть разделен на абзацы, каждый из которых включает самостоятельную мысль, состоящую из нескольких предложений.

В тексте желательно избегать сложных и громоздких предложений. Не принято писать в работе «я думаю», «я предлагаю» и т.п. Излагать материал рекомендуется от первого лица множественного числа – «по нашему мнению», «на наш взгляд» и т.п.

В отчете все слова следует писать полностью, нельзя допускать произвольные сокращения слов, кроме общепринятых. Так, например, не нужно писать ПО – потребительское общество, ОПС – вместо облпотребсоюза и т.п.

Название вопросов работы выделяется жирным шрифтом, того же размера (14 пт.). Между названием вопроса, а также между названием вопроса и текстом работы необходимо оставлять одну пустую строку.

Основные вопросы работы нужно начинать излагать с новой страницы. При этом если вопрос начинается в конце страницы, то после его названия допускается не менее 5 строк текста, в противном случае его следует перенести на следующую страницу работы.

Каждая страница текста должна быть заполнена полностью в соответствии с установленными полями. Последняя страница вопроса, предшествующая началу следующей главы, должна быть заполнена не менее чем на 75%.

Содержание вопросов должно быть изложено не менее чем на 6-8 стр.

Все иллюстрации (схемы, чертежи, диаграммы, графики и прочее) именуются рисунками: в тексте они обозначаются словом «Рис.» В работу следует помещать лишь такие иллюстрации, которые обогащают ее содержание. Каждая иллюстрация должна дополнять текст, а текст – иллюстрацию. Надписи под рисунком размещаются горизонтально, рисунок оформляется без рамок. Все однотипные рисунки должны быть оформлены одинаково. В конце названия рисунка точка не ставится. Рисунки размещаются по тексту после ссылки на них.

При графическом изображении каких-либо явлений, данные которых охватывают различные периоды времени, интервалы между периодами (длина отрезков) должны быть пропорциональны величинам продолжительности периодов.

Название осей в рисунках должно содержать наименование категорий, обязательно наличие легенды с единицами измерения.

Все аналитические таблицы должны иметь заглавие, кратко и ясно характеризующее их содержание. Все графы (колонки) в таблицах, которые располагаются на двух и более страницах, должны иметь порядковую нумерацию. Все заголовки в отдельных графах таблицы следует писать кратко и понятно, не допуская сокращений отдельных слов. В таблице обязательно должны указываться единицы измерения, периоды времени (годы, кварталы, месяцы и т. д.) и другие данные, четко и правильно раскрывающие основное ее содержание. В каждой таблице необходимо делать ссылки, откуда взяты цифровые данные.

Каждая аналитическая таблица обозначается словом «Таблица», содержит номер и имеет заголовок. Таблицы должны иметь сквозную нумерацию арабскими цифрами в пределах всей работы. В правом верхнем углу таблицы над заголовком помещают надпись «Таблица» с указанием её номера. Точка в конце номера таблицы и названия таблицы не ставится.

Все аналитические таблицы должны иметь заглавие, кратко и ясно характеризующие их содержание. Все графы (колонки) в таблице должны иметь порядковую нумерацию. Все заголовки в отдельных графах таблицы следует писать кратко и понятно, не допуская сокращений отдельных слов. В таблице обязательно указываются: наименование предприятия, единицы измерения, периоды времени (годы, кварталы, месяцы и т.д.) и другие данные, четко и правильно раскрывающие основное ее содержание. В каждой таблице необходимо делать ссылки на источники цифровых данных. Таблицы размещаются по тексту после ссылки на них.

Если цифровые данные в графах таблицы имеют различные единицы измерения (кг., куб. м., шт., % и т. д.), то единицы измерения указываются в заголовке каждой графы, или после наименования соответствующего показателя.

Если все показатели, размещенные в таблице, имеют только одну одинаковую единицу измерения, то сокращенное обозначение этой единицы измерения помещают над таблицей (под заголовком в правом углу). Когда в таблице преобладает какая-то одна единица измерения, но есть показатели и с другими размерностями, над таблицей помещают название преобладающей единицы измерения, а название других единиц измерения дают в заголовках соответствующих граф.

Приведенные в таблицах, диаграммах, графиках проценты должны исчисляться с точностью не менее одной десятой. Цифры, отражающие исчисление в миллионах, пишутся с точностью до одной десятой. Если исчисление ведется в рублях, тысячах рублей, тоннах, килограммах, кубометрах, квадратных метрах и других показателях следует отражать также с точностью до одной десятой или сотой, по усмотрению студента. При этом округления должны быть одинаковыми по всей работе для аналогичных показателей. Не допускается одни показатели, аналогичные в расчетах, в работе округлять до одной десятой, а другие до одной сотой.

При проведении анализа все расчеты показателей рекомендуется производить со следующей точностью: абсолютные показатели – до 0,1; относительные: коэффициенты – до 0,001; проценты и коэффициенты – до 0,01.

Если расчеты ведутся с точностью до одной десятой, то при отсутствии десятичных дробей в таблицах после запятой должен ставиться нуль. Например, 85,0 тыс. руб. и т. д. Если расчеты ведутся с точностью до одной сотой, то соответственно проставляются два нуля. Например, 3,00% и т. д. При описании этих показателей по тексту работы 0 можно не ставить.

В графах таблиц нельзя оставлять свободные места, если данные отсутствуют, то надо ставить тире.

Все имеющиеся в работе математические формулы и выражения должны быть объяснены. Если формулы заимствованы из литературы, объяснение может ограничиваться ссылкой на источник и объяснением символов, входящих в нее. Оригинальные формулы объясняются в ходе их обоснования. При этом приводят не все элементарные промежуточные результаты, а лишь основные этапы вывода формулы и окончательный результат.

Обозначения величин объясняют при их первой встрече в тексте. Целесообразно объяснить все обозначения, входящие в заключительную формулу, особенно, если эта формула является расчетной. Обозначения одних и тех же показателей в формулах, описанных теоретически, и должны быть одинаковыми. В аналитической части работы при выполнении расчетов по теоретически приведенным формулам обозначения должны также совпадать. Все формулы должны быть напечатаны в соответствующем редакторе формул, иметь одинаковый шрифт оформления.

При написании математических формул особое внимание следует обращать на разделение строчных и прописных букв, индексов и показателей степени, расположение и длину дробной черты и т. д.

Формулы в работе (если их более одной) нумеруются последовательно арабскими цифрами в пределах всей работы. Номер формулы заключается в круглые скобки (например, (4)) и помещается с правой стороны страницы напротив самой формулы.

Если в отчете приводятся полученные математические уравнения с расчетными цифрами, то они формулами не являются и не нумеруются.

В тексте отчета делаются ссылки на использованные источники. Все приводимые в работе цитаты, заимствования (перефразированные положения) и цифровые данные, полученные другими авторами, должны иметь ссылку на источники. Ссылки приводят внутри текста. Во внутритекстовых ссылках, после упоминания источника или цитаты из него, проставляют заключенный в квадратные скобки порядковый номер, под которым это название значится в списке использованных источников, номер тома и (в необходимых случаях) страницы, например, [21, т. 1, с. 35].

При ссылке в тексте на формулу необходимо указать в круглых скобках полный её номер, например, в формуле (17).

При ссылке на стандарты, технические условия, инструкции и другие нормативно-технические документы или на их разделы приводят обозначение и наименование документа, номер и наименование раздела.

В конце отчета (на последней странице заключения) ставится дата и подпись студента.

По завершению написания отчета и одобрения его научным руководителем, работа сшивается.

Допуском к прохождению промежуточной аттестации является предоставление обучающимся на кафедру, выполненного в соответствии с требованиями отчета по практике.

**6.2. Дневник по практике** (оформление дневника)

Дневник прохождения практики является обязательным документом, отражающем результаты ее прохождения. Дневник является неотъемлемой частью отчета по практике. Отчет по практике без дневника не может быть принят кафедрой.

Записи в дневнике производятся ежедневно, независимо от того, что установленное планом задание выполняется на протяжении нескольких дней. В дневнике записывается фактически выполненная на протяжении дня работа.

График прохождения практики составляется практикантом до начала практики совместно с руководителем от института и руководителем практики от организации. В графике указываются, рабочее место и объем работы.

В разделе «Ежедневные записи» в колонке «Тема практики по программе» записывается тема, предусмотренная программой практики. В колонке «Краткое описание выполненной работы» коротко записывается содержание работы, проделанной на данном рабочем месте. В колонке «Отметка руководителя практики от организации о качестве выполненной работы» делаются записи руководителя практики от организации, который осуществляет контроль за прохождением практики, подтвержденные его подписью.

В разделе «Индивидуальные задания» предполагается дополнительное задание руководителя практики от института студенту по конкретному объекту исследования.

В разделе «Помощь организации» отражаются фактически выполненные работы, не связанные с программой практики. В этом разделе показывается помощь в организации культурно-массовой или другой воспитательной работы организации.

В разделе «Отзыв-характеристика обучающегося» должна быть представлена характеристика обучающегося руководителем практики от организации

В разделе «Отзыв руководителя практики от университета» отражаются записи руководителя по содержанию отчета, по объему и качеству выполненных работ в соответствии с программой практики, дается заключение о допуске обучающегося к защите отчета.

**6.3. Отзыв-характеристика обучающегося от руководителя практики от организации** (в составе дневника)

**7. ОЦЕНОЧНЫЕ МАТЕРИАЛЫ (ФОНД ОЦЕНОЧНЫХ СРЕДСТВ) ДЛЯ ПРОВЕДЕНИЯ ПРОМЕЖУТОЧНОЙ АТТЕСТАЦИИ ОБУЧАЮЩИХСЯ ПО ДИСЦИПЛИНЕ (МОДУЛЮ) - представлены в приложении 2 к рабочей программе практики.**

# **8. ПЕРЕЧЕНЬ УЧЕБНОЙ ЛИТЕРАТУРЫ И ЭЛЕКТРОННЫХ РЕСУРСОВ, НЕОБХОДИМЫХ ДЛЯ ПРОВЕДЕНИЯ ПРАКТИКИ**

**8.1. Перечень учебной литературы и электронных ресурсов, необходимых для проведения практики**

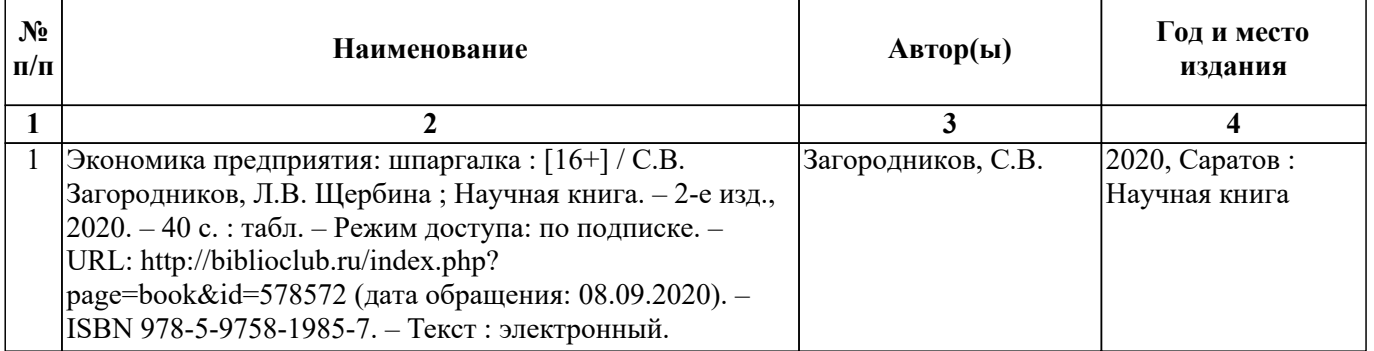

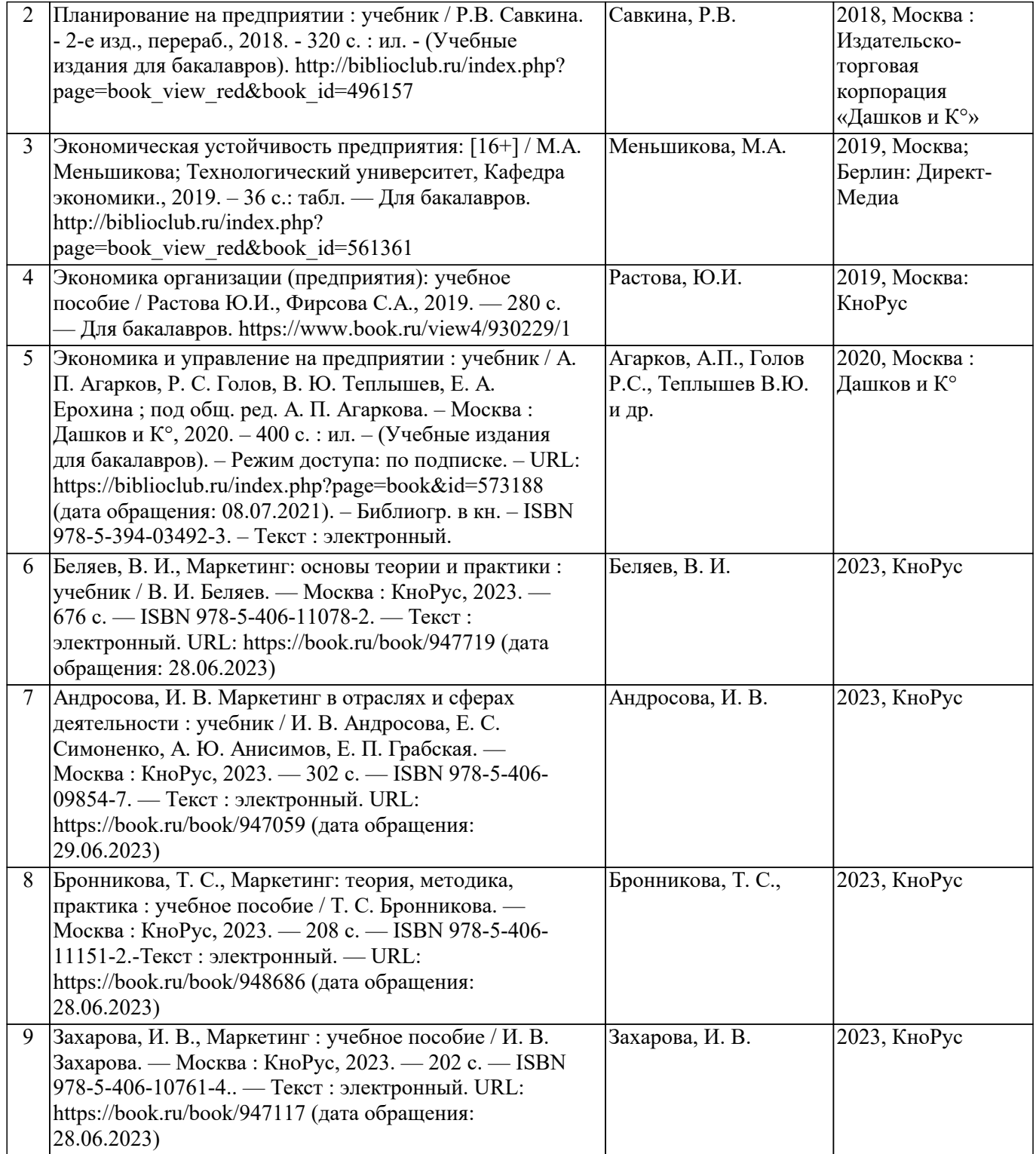

# **8.2. Перечень нормативных документов**

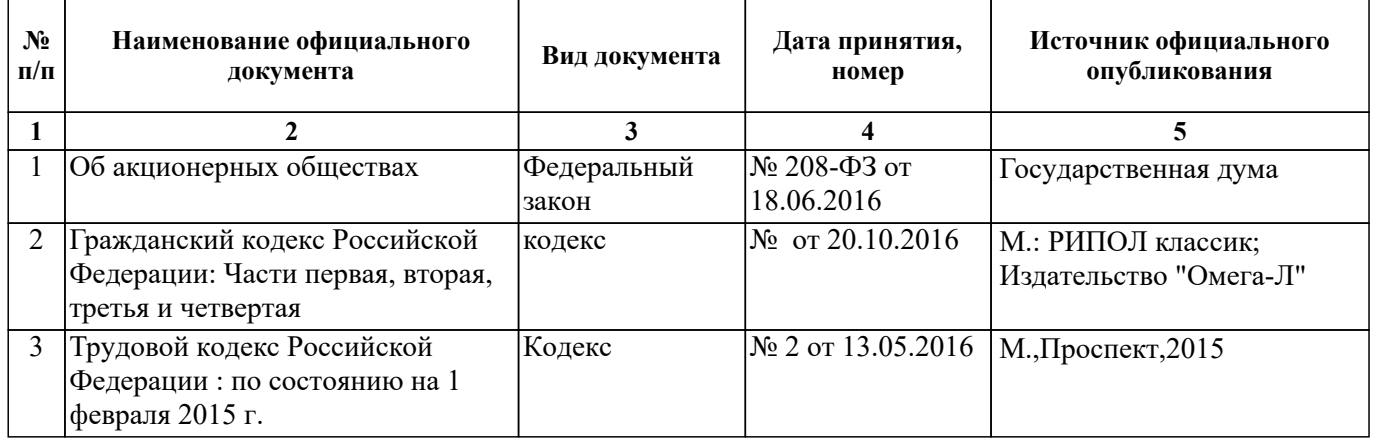

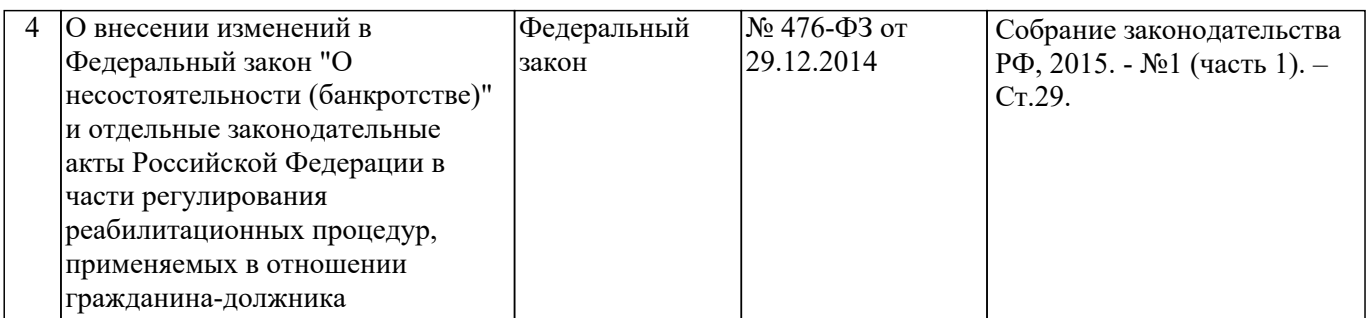

# **9. ПЕРЕЧЕНЬ РЕСУРСОВ ИНФОРМАЦИОННО-ТЕЛЕКОММУНИКАЦИОННОЙ СЕТИ "ИНТЕРНЕТ", НЕОБХОДИМЫХ ДЛЯ ПРОВЕДЕНИЯ ПРАКТИКИ**

- http://www.minfin.ru (официальный сайт Минфина РФ)
- http://www.economy.gov.ru (официальный сайт Минэкономразвития РФ)
- http://www.gks.ru (официальный сайт Федеральной службы госстатистики)
- http://www.rsl.ru (официальный сайт Российской государственной библиотеки)
- http://www.rasl.ru/library/ (официальный сайт библиотеки Российской Академии наук)
- http://www.nlr.ru (официальный сайт Российской национальной библиотеки)
- http://www.viniti.ru/ (официальный сайт ВИНИТИ)
- http://www.vntic.org..ru/ (официальный сайт ВНТИЦ)
- http://www.bookschamber.ru/ (официальный сайт Российской книжной палаты)
- http://www.worldbank.org (Мировой банк)
- http://www.mcKinsey.com (McKinsey)
- http://www.pwcglobal.com (Pricewaterhouse)
- http://www.iet.ru (Институт экономических проблем переходного периода ИЭПП)
- http://www.cemi.rssi.ru (Центральный экономико-математический институт ЦЭМИ)
- http://www.dcenter.ru (Центр развития)
- http://www.beafnd.ru (Бюро экономического анализа)
- http://www.exin.ru (Экспертный институт)
- http://www.elg.ru (Экономическая экспертная группа)
- http://president.kremlin.ru/ (Президент России)
- http://www.council.gov.ru/ (Совет Федерации)
- http://www.duma.gov.ru / (Государственная Дума)

**10. ПЕРЕЧЕНЬ ИНФОРМАЦИОННЫХ ТЕХНОЛОГИЙ, ИСПОЛЬЗУЕМЫХ ПРИ ПРОХОЖДЕНИИ ПРАКТИКИ, ВКЛЮЧАЯ КОМПЛЕКТ ЛИЦЕНЗИОННОГО ПРОГРАММНОГО ОБЕСПЕЧЕНИЯ, ЭЛЕКТРОННО-БИБЛИОТЕЧНЫЕ СИСТЕМЫ (ЭЛЕКТРОННУЮ БИБЛИОТЕКУ), ЭЛЕКТРОННУЮ ИНФОРМАЦИОННО-ОБРАЗОВАТЕЛЬНУЮ СРЕДУ, СОВРЕМЕННЬIЕ ПРОФЕССИОНАЛЬНЫЕ БАЗЫ ДАННЫХ И ИНФОРМАЦИОННО-СПРАВОЧНЫЕ СИСТЕМЫ (ПРИ НЕОБХОДИМОСТИ)**

### **10.1. Перечень информационных технологий, используемых при ПРОХОЖДЕНИИ данной ПРАКТИКИ**

- система дистанционного обучения «Прометей»

### **10.2. Комплект лицензионного программного обеспечения**

- Servers Windows Server Standard Core - ОС Microsoft Open License Program (MOLP). ООО "ЮгКомСофТ" Лицензия № 69255212. Лицензия с 22.12.2017 по бессрочно. URL: https://www.microsoft.com/Licensing/servicecenter/Downloads/DownloadsAndKeys.aspx. (дата обращения 19.10.2022)

- Windows 8.1 Professional - ОС

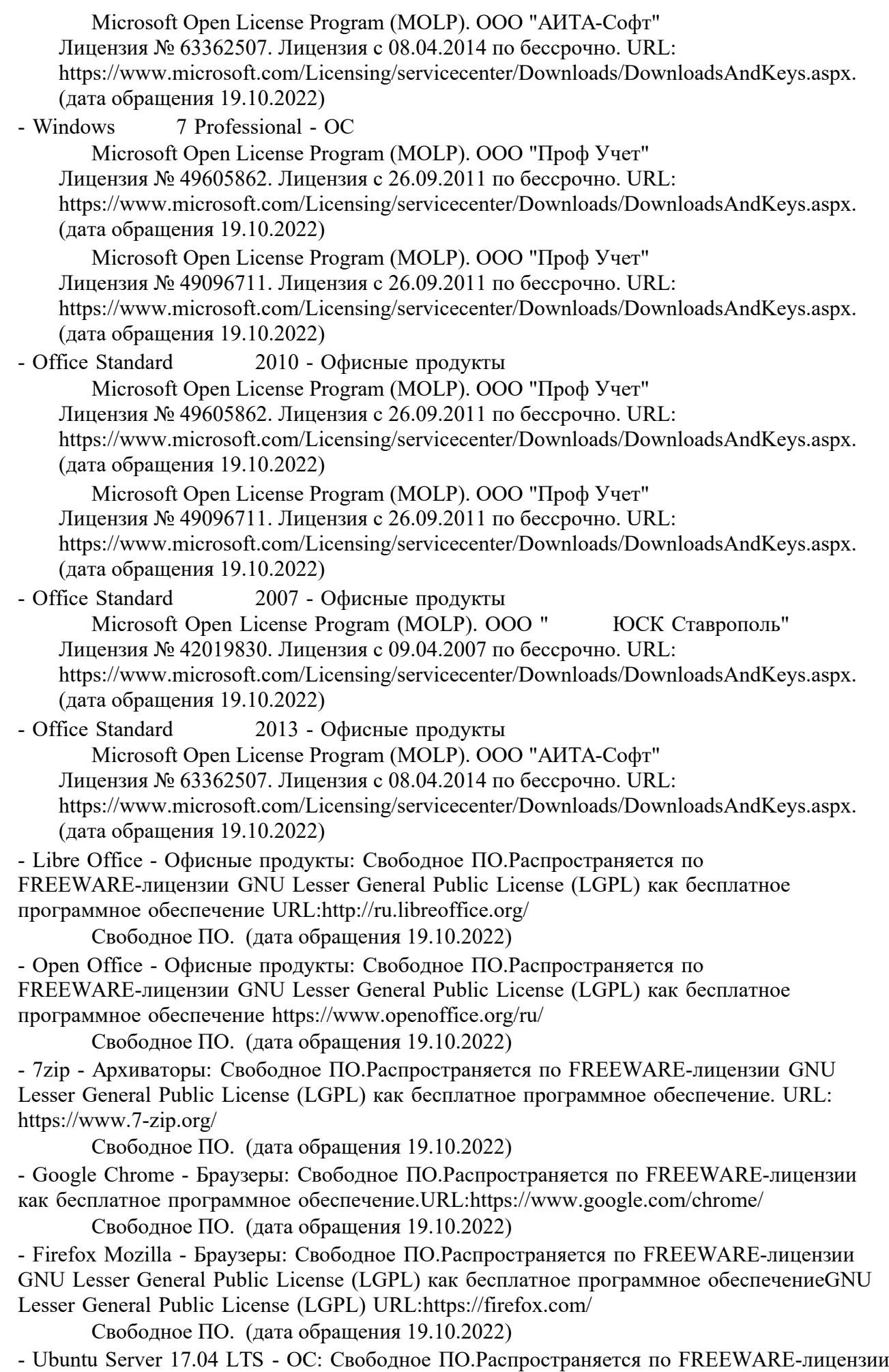

GNU GPLv3 как бесплатное программное обеспечение. URL: https://ubuntu.com/

Свободное ПО. (дата обращения 19.10.2022)

- Sumatra PDF - ПО, предназначенное для просмотра и печати документов в форматах PDF, DjVu, FB2, ePub, MOBI, CHM, XPS, CBR/CBZ, для платформы Windows. Свободное ПО.Распространяется по FREEWARE-лицензии GNU GPLv3 как бесплатное программное обеспечение. URL https://www.sumatrapdfreader.org/free-pdf-reader.html

Свободное ПО. (дата обращения 19.10.2022)

- Opera - Браузеры: Свободное ПО.Распространяется по FREEWARE-лицензии как бесплатное программное обеспечение.URL:https://www.opera.com/computer

 Свободное ПО. (дата обращения 19.10.2022) - Microsoft WINHOME 10 Russian Academic OLP 1License NoLevel Legalization GetGenuine - ОС:

 Microsoft Open License Program (MOLP). ООО "АИТА-Софт". Лицензия с 12.07.2015 по бессрочно. URL:

https://www.microsoft.com/Licensing/servicecenter/Downloads/DownloadsAndKeys.aspx. (дата обращения 19.10.2022)

 Microsoft Open License Program (MOLP). ООО "ЮгКомСофт". Лицензия с 27.09.2016 по бессрочно. URL:

https://www.microsoft.com/Licensing/servicecenter/Downloads/DownloadsAndKeys.aspx. (дата обращения 19.10.2022)

 Microsoft Open License Program (MOLP). ООО "ЮгКомСофт". Лицензия с 27.07.2017 по бессрочно. URL:

https://www.microsoft.com/Licensing/servicecenter/Downloads/DownloadsAndKeys.aspx. (дата обращения 19.10.2022)

Microsoft Open License Program (MOLP). ООО "ЮгКомСофт"

Лицензия № 69802737. Лицензия с 31.05.2018 по бессрочно. URL:

https://www.microsoft.com/Licensing/servicecenter/Downloads/DownloadsAndKeys.aspx. (дата обращения 19.10.2022)

- Microsoft WindowsProfessional 10 Russian Academic OLP 1License Legalization NoLevel - ОС:

 Microsoft Open License Program (MOLP). ООО "АИТА-Софт". Лицензия с 12.07.2015 по бессрочно. URL:

https://www.microsoft.com/Licensing/servicecenter/Downloads/DownloadsAndKeys.aspx. (дата обращения 19.10.2022)

 Microsoft Open License Program (MOLP). ООО "ЮгКомСофт". Лицензия с 27.09.2016 по бессрочно. URL:

https://www.microsoft.com/Licensing/servicecenter/Downloads/DownloadsAndKeys.aspx. (дата обращения 19.10.2022)

 Microsoft Open License Program (MOLP). ООО "ЮгКомСофт". Лицензия с 27.07.2017 по бессрочно. URL:

https://www.microsoft.com/Licensing/servicecenter/Downloads/DownloadsAndKeys.aspx. (дата обращения 19.10.2022)

Microsoft Open License Program (MOLP). ООО "ЮгКомСофт"

Лицензия № 69802737. Лицензия с 31.05.2018 по бессрочно. URL: https://www.microsoft.com/Licensing/servicecenter/Downloads/DownloadsAndKeys.aspx. (дата обращения 19.10.2022)

- Microsoft Office 2016 Russian Academic OLP 1License Legalization NoLevel - Офисные продукты:

 Microsoft Open License Program (MOLP). ООО "ЮгКомСофт" Лицензия № 69802737. Лицензия с 31.05.2018 по бессрочно. URL: https://www.microsoft.com/Licensing/servicecenter/Downloads/DownloadsAndKeys.aspx. (дата обращения 19.10.2022)

- Архиватор HaoZip - Русская версия свободного бесплатного архиватора Свободное ПО. (дата обращения 19.10.2022)

- Adobe Acrobat Reader DC - Программа просмотра файлов в формате PDF Свободное ПО. (дата обращения 19.10.2022)

- Adobe Flash Player - ПО воспроизведения flash-контента Свободное ПО. (дата обращения 19.10.2022) - i-exam.ru - Компьютерная тестовая система (WEB-сайт) Свободное ПО. (дата обращения 19.10.2022) - OfficeStd 2016 RUS OLP NL Acdmc Microsoft Open License Program (MOLP). ООО "АИТА-Софт". Лицензия с 12.07.2015 по бессрочно. URL: https://www.microsoft.com/Licensing/servicecenter/Downloads/DownloadsAndKeys.aspx. (дата обращения 19.10.2022) Microsoft Open License Program (MOLP). ООО "ЮгКомСофт". Лицензия с 27.09.2016 по бессрочно. URL: https://www.microsoft.com/Licensing/servicecenter/Downloads/DownloadsAndKeys.aspx. (дата обращения 19.10.2022) Microsoft Open License Program (MOLP). ООО "ЮгКомСофт". Лицензия с 27.07.2017 по бессрочно. URL:

https://www.microsoft.com/Licensing/servicecenter/Downloads/DownloadsAndKeys.aspx. (дата обращения 19.10.2022)

### **10.3. Электронно-библиотечные системы (электронная библиотека)**

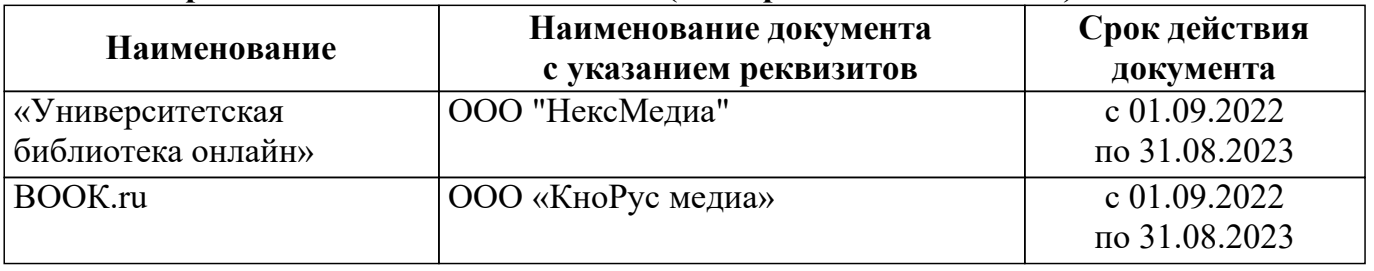

# **10.4. Электронная информационно-образовательная среда**

*https://my.bukep.ru:447/Home*

**10.5. Современные профессиональные базы данных и информационносправочные системы**

### **Информационно-справочные системы:**

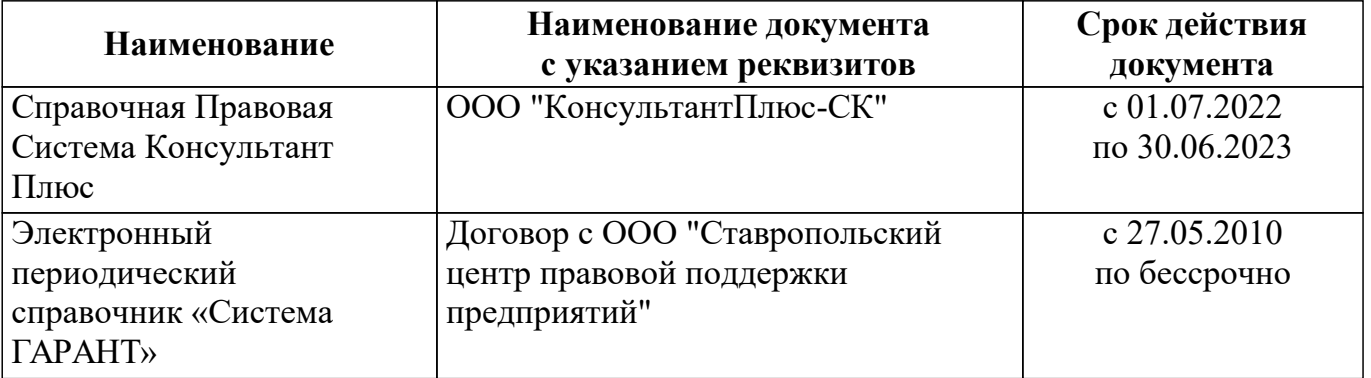

# **Современные профессиональные базы данных:**

– Официальный сайт Министерство науки и высшего образования Российской Федерации – http://www.mon.gov.ru

– Федеральный портал «Российское образование» – http://www.edu.ru

– Информационная система «Единое окно доступа к образовательным ресурсам» – http://window.edu.ru

– Единая коллекция цифровых образовательных ресурсов – http://school-collection.edu.ru

– Федеральный центр информационно-образовательных ресурсов – http://fcior.edu.ru.

# **11. ОПИСАНИЕ МАТЕРИАЛЬНО-ТЕХНИЧЕСКОЙ БАЗЫ, НЕОБХОДИМОЙ ДЛЯ ПРОВЕДЕНИЯ ПРАКТИКИ**

## **12. ОСОБЕННОСТИ ОРГАНИЗАЦИИ И ПРОВЕДЕНИЯ ПРАКТИКИ ДЛЯ ИНВАЛИДОВ И ЛИЦ С ОГРАНИЧЕННЫМИ ВОЗМОЖНОСТЯМИ ЗДОРОВЬЯ**

В случае обучения в университете обучающихся из числа инвалидов и лиц с ограниченными возможностями здоровья (далее – ОВЗ) практика организуется и проводится на основе индивидуального личностно ориентированного подхода.

Обучающиеся из числа инвалидов и лиц с ОВЗ могут проходить практику как совместно с другими обучающимися (в учебной группе), так и индивидуально (по личному заявлению).

#### *Определение места практики*

Выбор мест прохождения практики для инвалидов и лиц с ОВЗ осуществляется с учетом состояния их здоровья и требований по доступности для данной категории обучающихся. При определении места прохождения практики для инвалидов и лиц с ОВЗ учитываются рекомендации медико-социальной экспертизы, отраженные в индивидуальной программе реабилитации инвалида (при наличии), относительно рекомендованных условий и видов труда. При необходимости для прохождения практики создаются специальные рабочие места в соответствии с характером нарушений, а также с учетом выполняемых обучающимся-инвалидом или обучающимся с ОВЗ трудовых функций, вида профессиональной деятельности и характера труда.

Обучающиеся данной категории могут проходить практику в профильных организациях (на предприятиях, в учреждениях), определенных для учебной группы, в которой они обучаются, если это не создает им трудностей в прохождении практики и освоении программы практики.

При наличии необходимых условий для освоения программы практики и выполнения индивидуального задания (или возможности создания таких условий) практика обучающихся данной категории может проводиться в структурных подразделениях Белгородского университета кооперации, экономики и права.

При определении места практики для обучающихся из числа инвалидов и лиц с ОВЗ особое внимание уделяется безопасности труда и оснащению (оборудованию) рабочего места. Рабочие места, предоставляемые предприятием (организацией, учреждением), должны соответствовать следующим требованиям:

- *для инвалидов по зрению–слабовидящих:* оснащение специального рабочего места общим и местным освещением, обеспечивающим беспрепятственное нахождение указанным лицом своего рабочего места и выполнение трудовых функций; оборудование рабочего места видеоувеличителями, лупами;

- *для инвалидов по зрению–слепых:* оснащение специального рабочего места тифлотехническими ориентирами и устройствами, с возможностью использования крупного рельефно-контрастного шрифта и шрифта Брайля, акустическими навигационными средствами, обеспечивающими беспрепятственное нахождение указанным лицом своего рабочего места и выполнение трудовых функций;

- *для инвалидов по слуху-слабослышащих:* оснащение (оборудование) специального рабочего места звукоусиливающей аппаратурой, телефонами громкоговорящими;

- *для инвалидов по слуху-глухих:* оснащение специального рабочего места визуальными индикаторами, преобразующими звуковые сигналы в световые, речевые сигналы в текстовую бегущую строку, для беспрепятственного нахождения указанным лицом своего рабочего места и выполнения работы;

- *для инвалидов с нарушением функций опорно-двигательного аппарата:* оборудование, обеспечивающее реализацию эргономических принципов (максимально удобное для инвалида расположение элементов, составляющих рабочее место), механизмами и устройствами, позволяющими изменять высоту и наклон рабочей поверхности, положение сиденья рабочего стула по высоте и наклону, угол наклона спинки рабочего стула, оснащение специальным сиденьем, обеспечивающим компенсацию усилия при вставании, специальными приспособлениями для управления и обслуживания этого оборудования.

#### *Особенности содержания практики*

Индивидуальные задания формируются руководителем практики от университета с учетом

особенностей психофизического развития, индивидуальных возможностей и состояния здоровья каждого конкретного обучающегося данной категории и должны соответствовать требованиям выполнимости и посильности.

При необходимости (по личному заявлению) содержание практики может быть полностью индивидуализировано (при условии сохранения возможности формирования у обучающегося всех компетенций, закрепленных за данной практикой).

#### *Особенности организации трудовой деятельности обучающихся*

Объем, темп, формы работы устанавливаются индивидуально для каждого обучающегося данной категории. В зависимости от нозологии максимально снижаются противопоказанные (зрительные, звуковые, мышечные и др.) нагрузки.

Применяются методы, учитывающие динамику и уровень работоспособности обучающихся из числа инвалидов и лиц с ОВЗ. Для предупреждения утомляемости обучающихся данной категории после каждого часа работы делаются 10-15-минутные перерывы.

Для формирования умений, навыков и компетенций, предусмотренных программой практики, производится большое количество повторений (тренировок) подлежащих освоению трудовых действий и трудовых функций.

#### *Особенности руководства практикой*

Осуществляется комплексное сопровождение инвалидов и лиц с ОВЗ во время прохождения практики, которое включает в себя:

- учебно-методическую и психолого-педагогическую помощь и контроль со стороны руководителей практики от университета и от предприятия (организации, учреждения);

- корректирование (при необходимости) индивидуального задания и программы практики;

- помощь ассистента (ассистентов) и (или) волонтеров из числа обучающихся или работников предприятия (организации, учреждения). Ассистенты/волонтеры оказывают обучающимся данной категории необходимую техническую помощь при входе в здания и помещения, в которых проводится практика, и выходе из них; размещении на рабочем месте; передвижении по помещению, в котором проводится практика; ознакомлении с индивидуальным заданием и его выполнении; оформлении дневника и составлении отчета о практике; общении с руководителями практики.

#### *Особенности учебно-методического обеспечения практики*

Учебные и учебно-методические материалы по практике представляются в различных формах так, чтобы инвалиды с нарушениями слуха получали информацию визуально (программа практики и индивидуальное задание на практику печатаются увеличенным шрифтом; предоставляются видеоматериалы и наглядные материалы по содержанию практики), с нарушениями зрения – аудиально (например, с использованием программ-синтезаторов речи) или с помощью тифлоинформационных устройств.

#### *Особенности проведения текущего контроля успеваемости и промежуточной аттестации*

Во время проведения текущего контроля успеваемости и промежуточной аттестации разрешаются присутствие и помощь ассистентов (сурдопереводчиков, тифлосурдопереводчиков и др.) и (или) волонтеров и оказание ими помощи инвалидам и лицам с ОВЗ.

Форма проведения текущего контроля успеваемости и промежуточной аттестации для обучающихся-инвалидов и лиц с ОВЗ устанавливается с учетом индивидуальных психофизических особенностей (устно, письменно на бумаге, письменно на компьютере, в форме тестирования и т.п.). При необходимости обучающемуся предоставляется дополнительное время для подготовки ответа и (или) защиты отчета.

Программа практики составлена на основании ФГОС ВО, учебного плана по направлению подготовки Менеджмент

Программа подлежит обновлению в соответствии с законодательством Российской Федерации в области образования.

В соответствии с ФГОС ВО ежегодному обновлению в программе практики подлежат подразделы «Программное обеспечение» и «Современные профессиональные базы данных и информационно-справочные системы».

Все дополнения и изменения вносятся до начала учебного года в лист «Дополнения и изменения к программе практики на 20 / 20 учебный год», который является неотъемлемой частью программы практики.

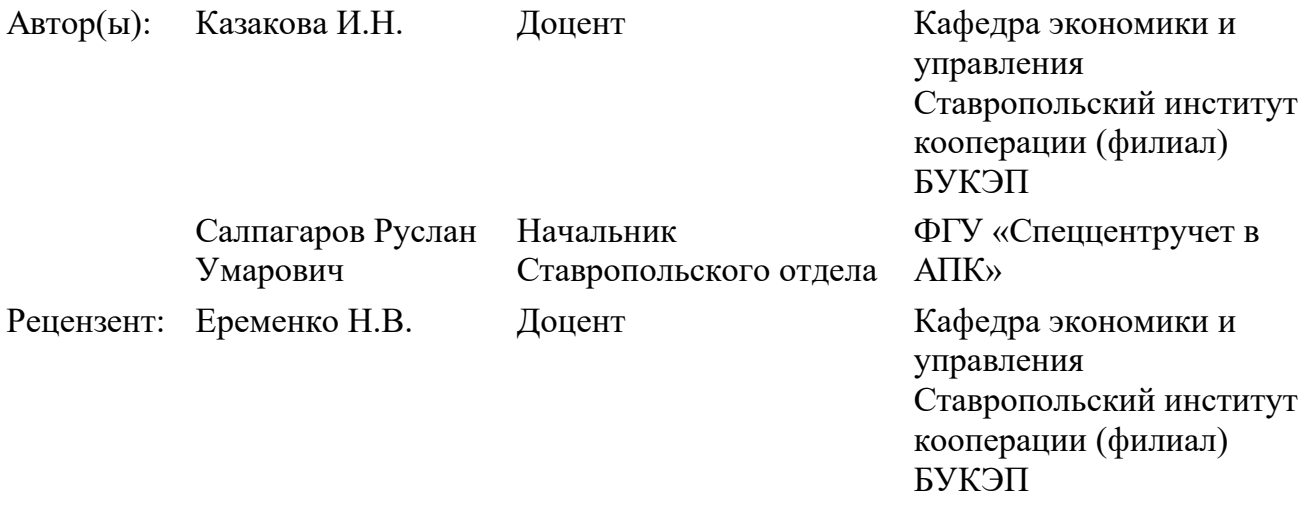

Программа практики обсуждена и одобрена на заседании кафедры экономики и управления от 19.10.2022 г., протокол № 3

Зав. кафедрой экономики и управления

доц.

Миргородская Ø Min

О.А.